# <span id="page-0-0"></span>Exercices parcours graphe Correction

Christophe Viroulaud

Terminale - NSI

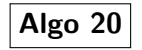

# <span id="page-1-0"></span>Sommaire

[Exercices parcours](#page-0-0) graphe **Correction** 

[Exercice 1](#page-1-0)

### 1. [Exercice 1](#page-1-0)

2. [Exercice 2](#page-3-0)

3. [Exercice 3](#page-10-0)

# Exercice 1

[Exercices parcours](#page-0-0) graphe Correction

[Exercice 1](#page-1-0)

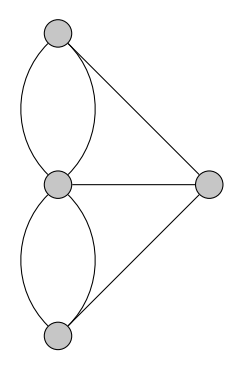

Figure 1 – Les sept ponts de Königsberg

Tous les sommets sont de degré impair. Il n'est pas possible de réaliser un cycle eulérien.

# <span id="page-3-0"></span>Sommaire

[Exercices parcours](#page-0-0) graphe **Correction** 

[Exercice 2](#page-3-0)

### 1. [Exercice 1](#page-1-0)

2. [Exercice 2](#page-3-0)

### 3. [Exercice 3](#page-10-0)

### Exercice 2

[Exercices parcours](#page-0-0) graphe **Correction** 

- $\blacktriangleright$  L'ordre est 8.
- ► Le degré de D est 4.

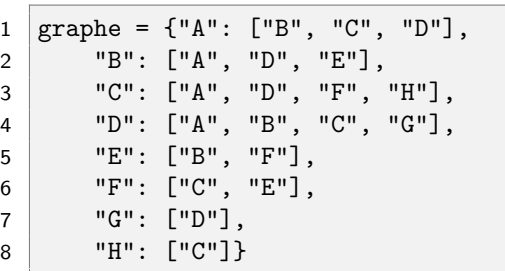

[Exercice 2](#page-3-0)

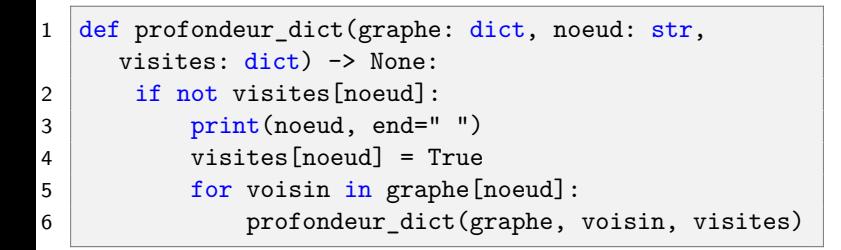

Code 1 – Création de la fonction

- 1 visites dico =  ${chr(65+i):}$  False for i in range(8)}
- 2 profondeur dict(graphe, "A", visites dico)

Code 2 – Appel de la fonction

[Exercice 2](#page-3-0)

### 1 def get\_indice(sommet: str) -> int: 2 return ord(sommet)-65

```
1 def profondeur tab(graphe: dict, noeud: str, visites
     : list) \rightarrow None:
2 ind = get indice(noeud)
3 if not visites[ind]:
4 print(noeud, end=" ")
5 visites[ind] = True
6 for voisin in graphe[noeud]:
7 profondeur_tab(graphe, voisin, visites)
```
Code 3 – Création de la fonction

```
1 visites tab = [False for i in range(8)]
```

```
2 profondeur tab(graphe, "A", visites tab)
```
Code 4 – Appel de la fonction

[Exercice 2](#page-3-0)

# **Observation**

Les deux fonctions construites permettent de s'affranchir du coût de parcours du tableau **visites** à chaque appel récursif. En effet, la vérification de la valeur associée à une clé dans un dictionnaire ou celle de la lecture du booléen dans le tableau s'effectuent en temps constant.

# <span id="page-10-0"></span>Sommaire

1. [Exercice 1](#page-1-0)

2. [Exercice 2](#page-3-0)

3. [Exercice 3](#page-10-0)

[Exercices parcours](#page-0-0) graphe **Correction** 

Exercice 3

[Exercices parcours](#page-0-0) graphe Correction

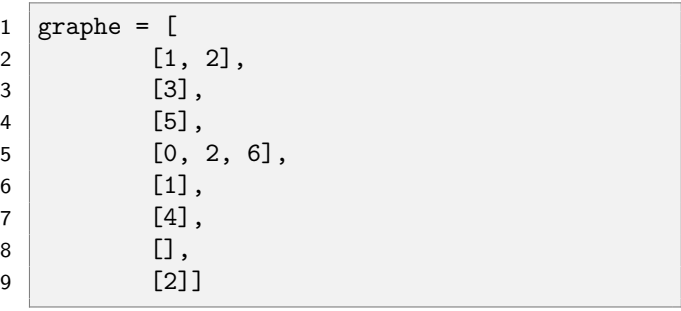

```
Exercices parcours
      graphe
    Correction
```

```
ce<sub>3</sub>1 def dfs(graphe: list, sommet: int, visites: list) -> None:
2 # en cours de parcours
3 visites[sommet]["coul"] = GRIS
4 for voisin in graphe[sommet]:
5 | # pour chaque voisin non encore atteint
6 if visites[voisin]["coul"] == BLANC:
7 visites[voisin]["pred"] = sommet
8 dfs(graphe, voisin, visites)
9 # parcours terminé pour ce sommet
10 visites[sommet]["coul"] = NOIR
```
### **Remarque**

La vérification de la couleur s'effectue avant l'appel récursif (ligne 6) au lieu de se faire en début de fonction ; ceci afin de ne modifier le prédécesseur qu'à la première visite.